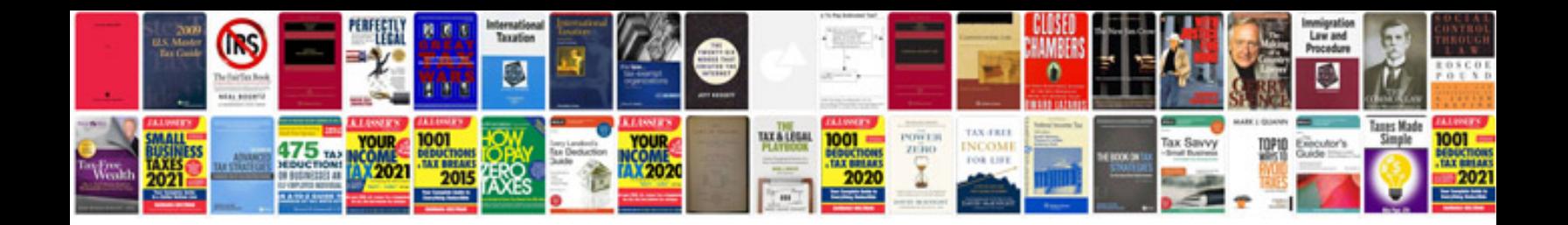

**Port jervis line schedule**

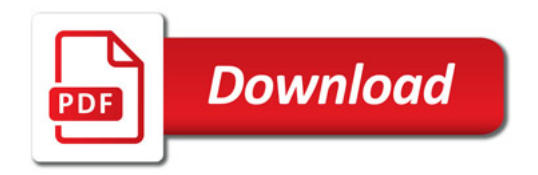

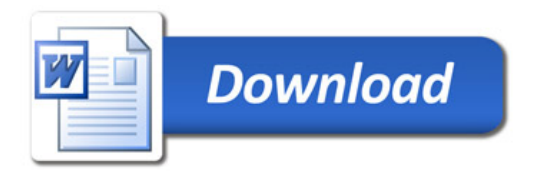